# Mobile Top 10 2014-M2 Insecure Data Storage

by

**Anant Shrivastava** 

#### **About Me**

- Anant Shrivastava
- http://anantshri.info
- Independent Information Security Consultant
- Interest Areas : Web, Mobile, Linux
- Project Lead
  - Android Tamer
    - Live ISO environment for Android Security. Used by multiple professionals and trainers across the globe.
  - CodeVigilant
    - A initiative to find flaws in opensource softwares. Holds 160+ responsibly disclosed web vulnerabilities at this point in time.

## Agenda

- Understand Insecure Data Storage
- Effects on overall Security
- Examples of Insecure Data Storage
- How to Find Insecure Data Storage
- How to prevent it

## Understand mobile Storage

#### Android

- /data/data/<app>
  - Application specific data section, only application has access. Root has access to this partition also
- /sdcard/
  - External memory generally FAT32 hence no ACL applies. Data can be read by all applications and externally read by card reader.

#### IOS

- <Application\_Home>/Documents/ : Accessible only to app and root user.
- No Sdcard for iOS devices

## Insecure Data Storage

- It occurs when development teams assume that users or malware will not have access to a mobile device's filesystem.
- And sensitive information such as PII(Personally Identifiable Information) is stored in the data-stores on the device in insecure format.
- Insecure format
  - Plain text
  - Reversable trivial encoding (double ROT-13 or ROT-n, base64/32/128 etc)

## Effect of Insecure Data Storage

- This could lead to
  - Identity Theft
  - Fraud
  - Reputation Damage
  - External Policy Violation (PCI)
  - or Material Loss.

#### **Demo Time**

## Demo's

- Approtect
- Google Authenticator

## Example - 1

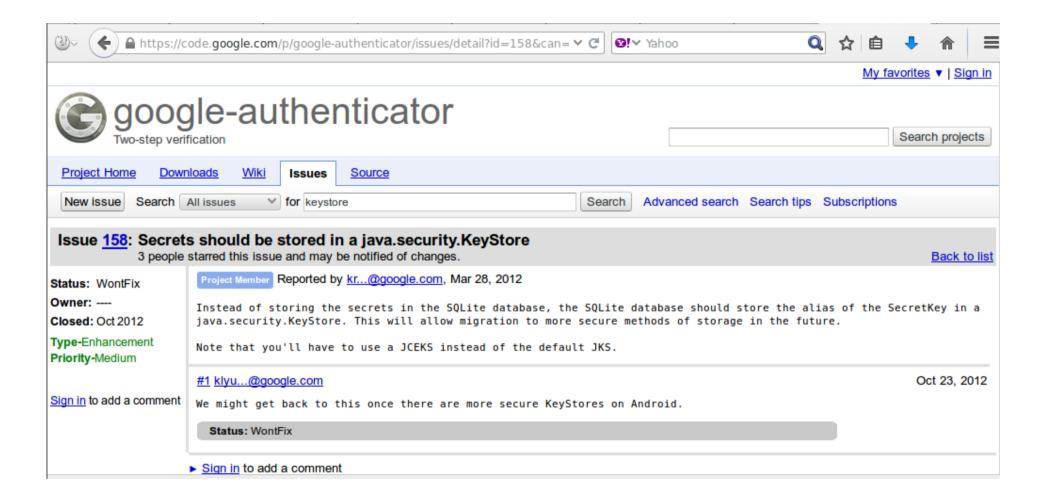

Ref: https://code.google.com/p/google-authenticator/issues/detail?id=158&can=1&q=keystore

## Outlook

```
$ adb shell
root@android:/ # ls -lad /sdcard/Attachments
                                       2014-05-15 13:00 Attachments
drwxrwxr-x root
                    sdcard_rw
root@android:/ # ls -la /sdcard/Attachments/
                    sdcard_rw 12571 2013-11-12 14:00 LA_confidential.docx
-rw-rw-r-- root
                    sdcard_rw
                                  8780 2013-11-12 14:01 LA_confidential.xlsx
-rw-rw-r-- root
                    sdcard_rw
                                   111 2014-05-15 13:00 coca_cola_recipe.txt
-rw-rw-r-- root
                    sdcard_rw
                                    76 2014-03-12 17:18 creds2014.txt
-rw-rw-r-- root
                    sdcard_rw
                                  4203 2013-11-12 13:53 foo.txt
 ·rw-rw-r-- root
```

Ref: http://blog.includesecurity.com/2014/05/mobile-app-data-privacy-outlook-example.html

## Outlook

```
$ adb pull /data/data/com.outlook.Z7/databases/email.db
1009 KB/s (339968 bytes in 0.328s)
$ sqlite3 email.db
SQLite version 3.7.11 2012-03-20 11:35:50
Enter ".help" for instructions
Enter SQL statements terminated with a ":"
sqlite> select preview from emails where _id=20;
Hi and welcome to Acme Login systems.
The following are the credentials for the new login system by Acme Login
Systems:
private company IP:
ip address: 127.0.0.1
VPN passphrase is
"There is no spoon"
username = user1
password = pass1
salite>
```

#### How to find

- Data storage in mobile is generally in following formats
  - XML
  - Plist
  - SQLite
  - Plain text config files
  - Log Files
  - Cookies in webview

## How to Find?

#### **Android Apps**

- Install the app
- Configure and run it for some time
- Extract the /data/data/<app\_name>
- Also before installing and after installing application observe change in /sdcard also
- Identify files and content

# Mitigation

- don't store data unless absolutely necessary
- Never store credentials on the phone file system
- Force the user to authenticate using a standard web or API login scheme (over HTTPS) to the application upon each opening and ensure session timeouts are set at the bare minimum to meet the user experience requirements.
- For databases consider using SQLcipher for Sqlite data encryption
- Be aware that all data/entities using NSManagedObects will be stored in an unencrypted database file.

## Mitigation

- Ensure any shared preferences properties are NOT MODE\_WORLD\_READABLE unless explicitly required for information sharing between apps.
- Ensure SDCARD storage is not used for PII or sensitive information of any sorts
- Avoid using NSUserDefaults to store sensitive pieces of information
- Apple or android keychains can be used but once jailbroken or rooted it can be easily read.

#### References

- www.owasp.org/index.php/Mobile\_Top\_10\_2014-M2
- h30499.www3.hp.com/t5/Fortify-Application-Security/Exploring-The-OWASP-Mobile-Top-10-M1-Insecure-Data-Storage/bap/5904609#.VAEKztYvC00
- developer.android.com/training/articles/securitytips.html
- www.owasp.org/index.php/IOS\_Developer\_Cheat\_S heet

## Questions

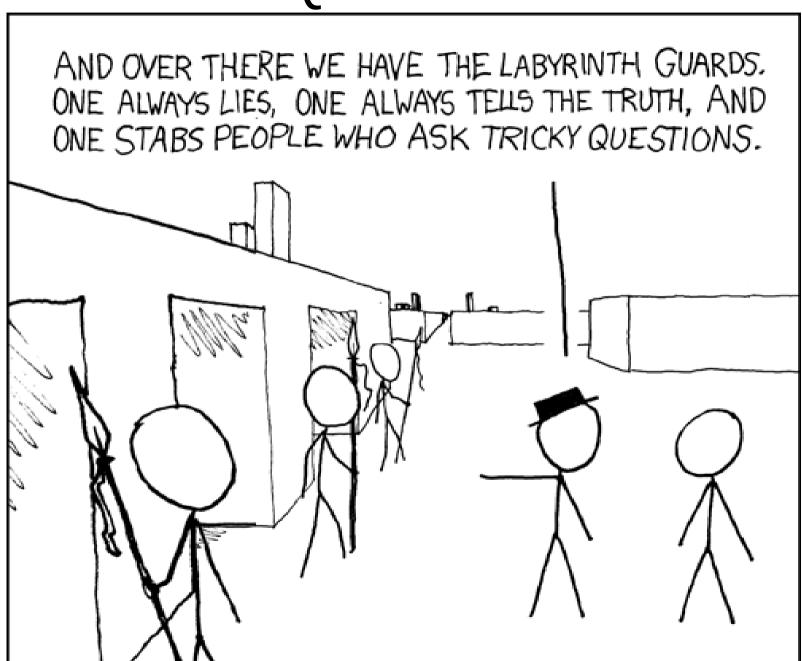